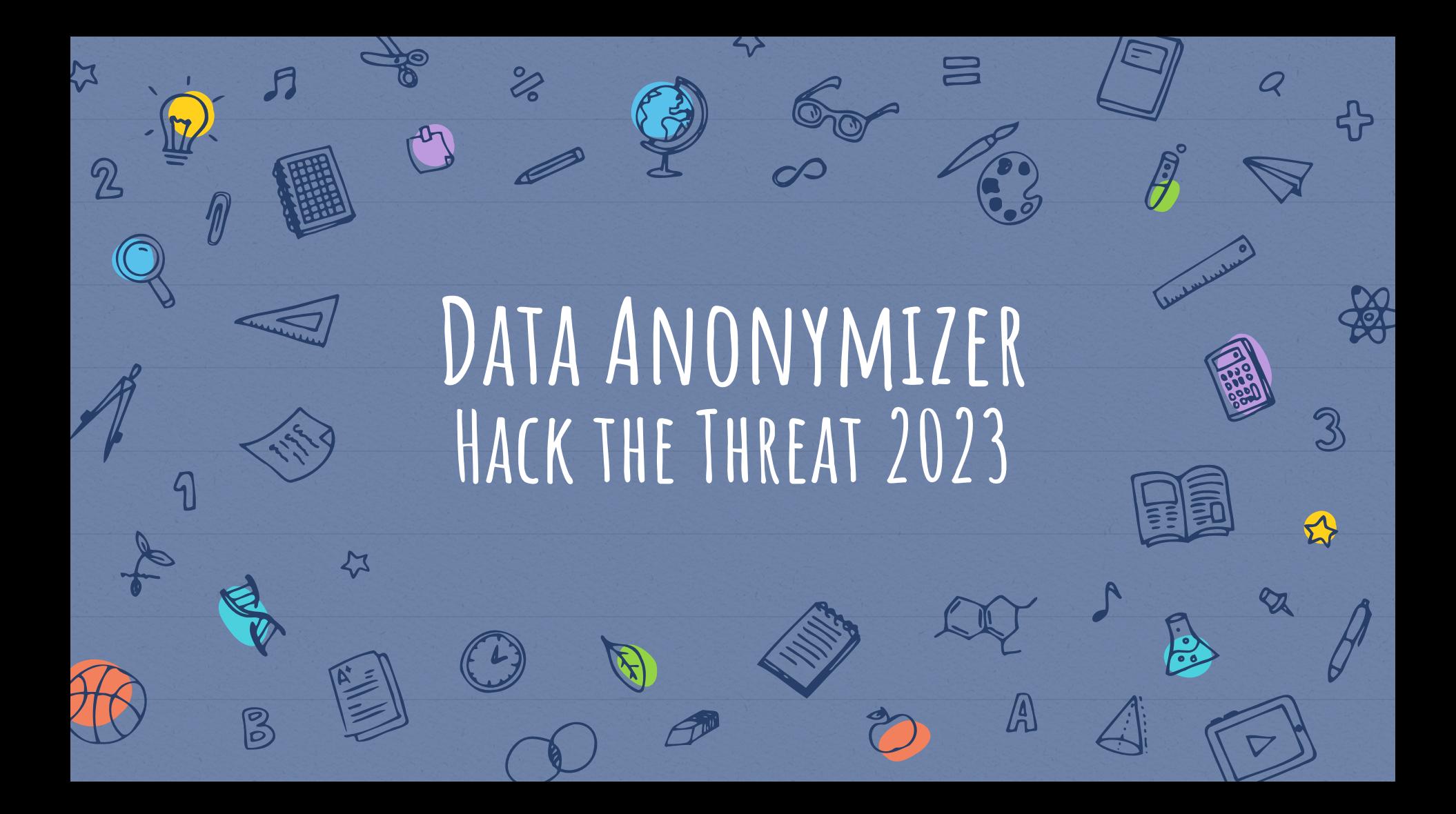

# **Team and high-level overview**

### **Team Members**

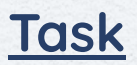

 $A \n\infty$ 

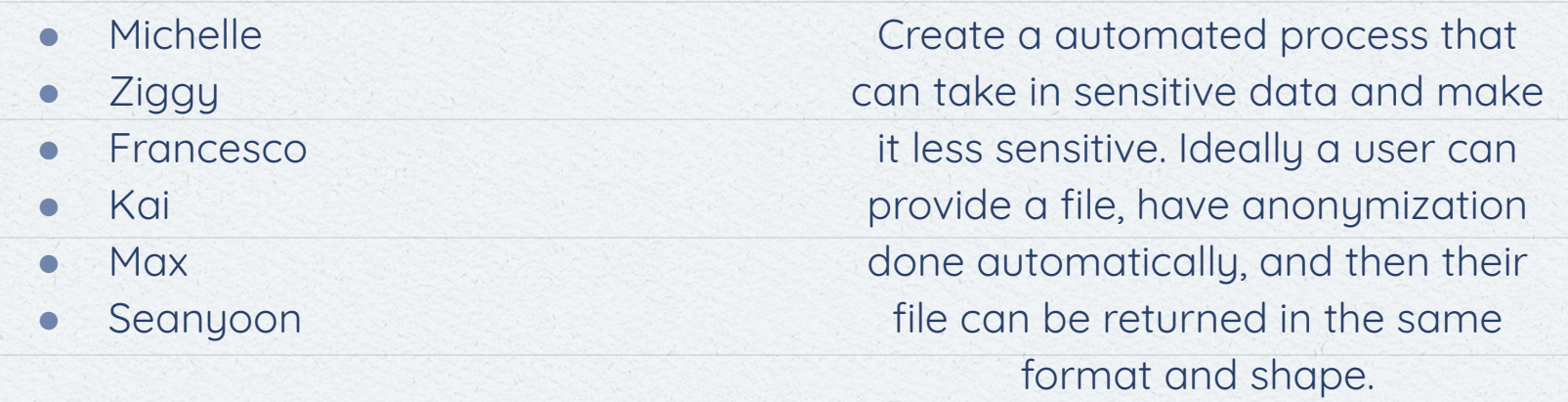

Link to project (see readme for web app link):<https://github.com/kmaurinjones/2hack2furious>

2

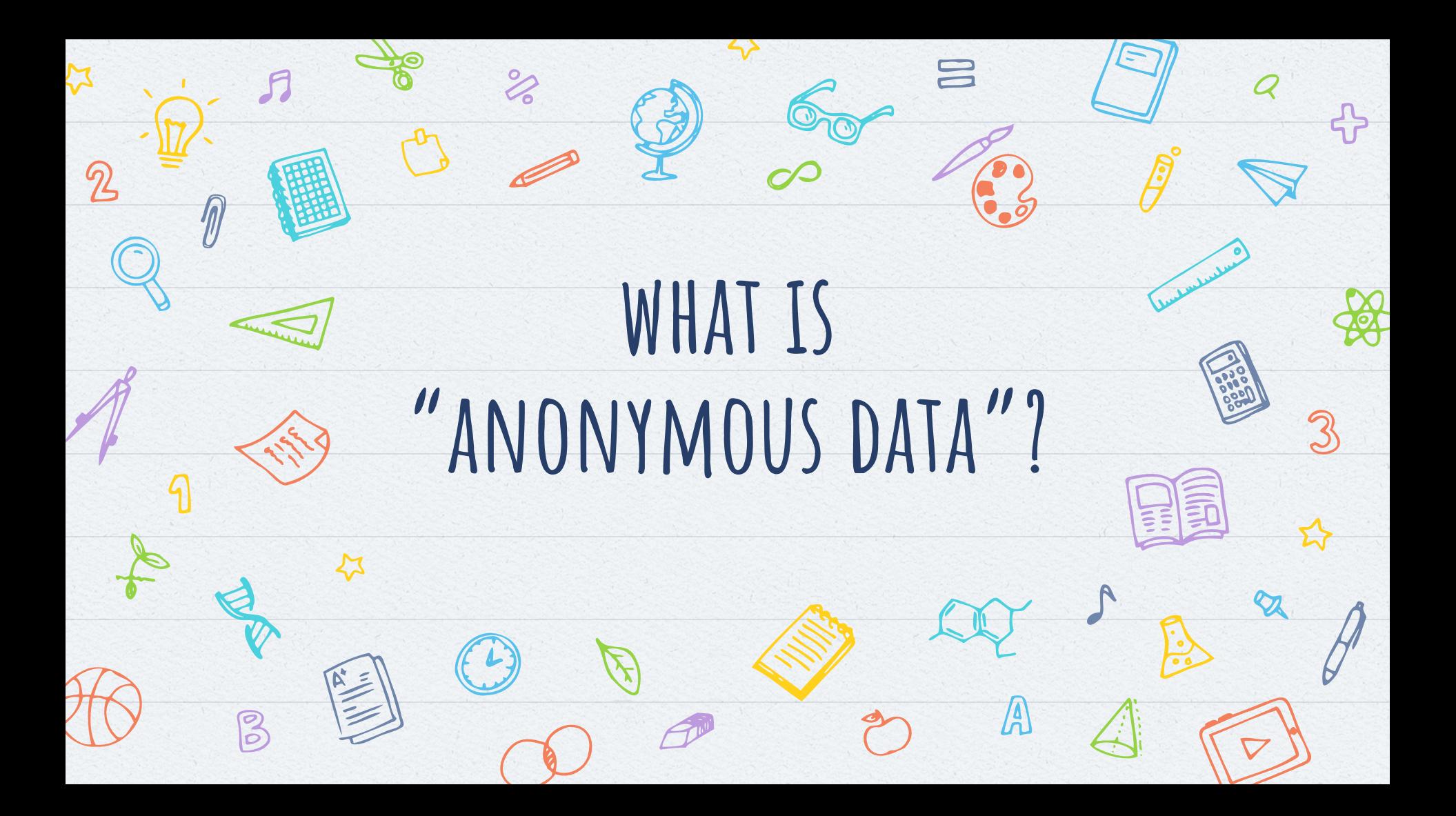

# **Goal and Workflow**

### **Why "2"-Anonymous?**

The original paper:  ["Protecting privacy when disclosing](https://dataprivacylab.org/dataprivacy/projects/kanonymity/paper3.pdf) [information: k-anonymity and its](https://dataprivacylab.org/dataprivacy/projects/kanonymity/paper3.pdf) [enforcement through generalization and](https://dataprivacylab.org/dataprivacy/projects/kanonymity/paper3.pdf) [suppression"](https://dataprivacylab.org/dataprivacy/projects/kanonymity/paper3.pdf)

4

### **Ease of use & accessibility**

**Substitute or Redact?**

**Dealing with different data types**

### **K-anonymity is not foolproof!**

A determined person may still be able to identify individuals if they have more than k pieces of information.

5

# **An NP-hard Problem [On the Complexity of Optimal K-Anonymity](https://people.csail.mit.edu/rrw/kanon-pods04.pdf)**

- To achieve k-anonymity, we need to group individuals in a way that minimizes the amount of information that could potentially identify them, while still satisfying the requirement that each group has at least k members.
- This requires exploring all possible combinations of individuals and grouping them in different ways to see which groupings meet the k-anonymity criteria.
- This problem is "NP-Hard" since it can't be solved optimally and a solution cannot be verified in polynomial time with current algorithms.

6

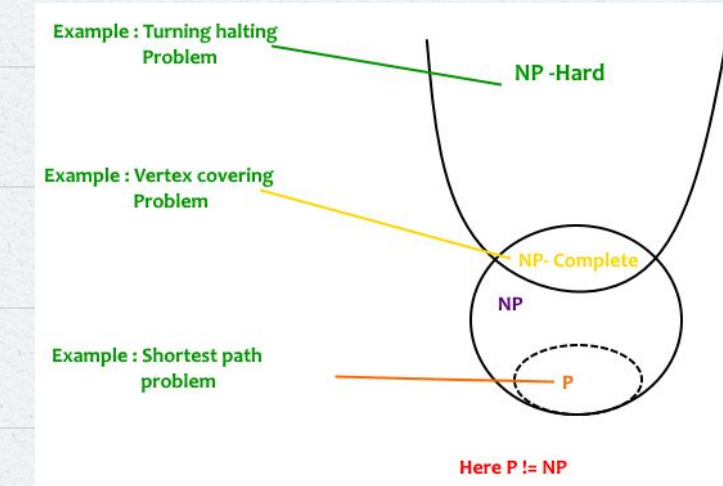

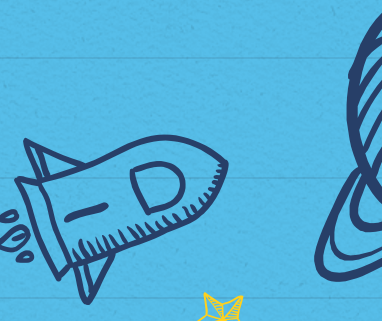

# **Our Web app**

### Hosted on HuggingFace

### Benefits: Interactivity, functionality… and it's free!

# **The Workflow**

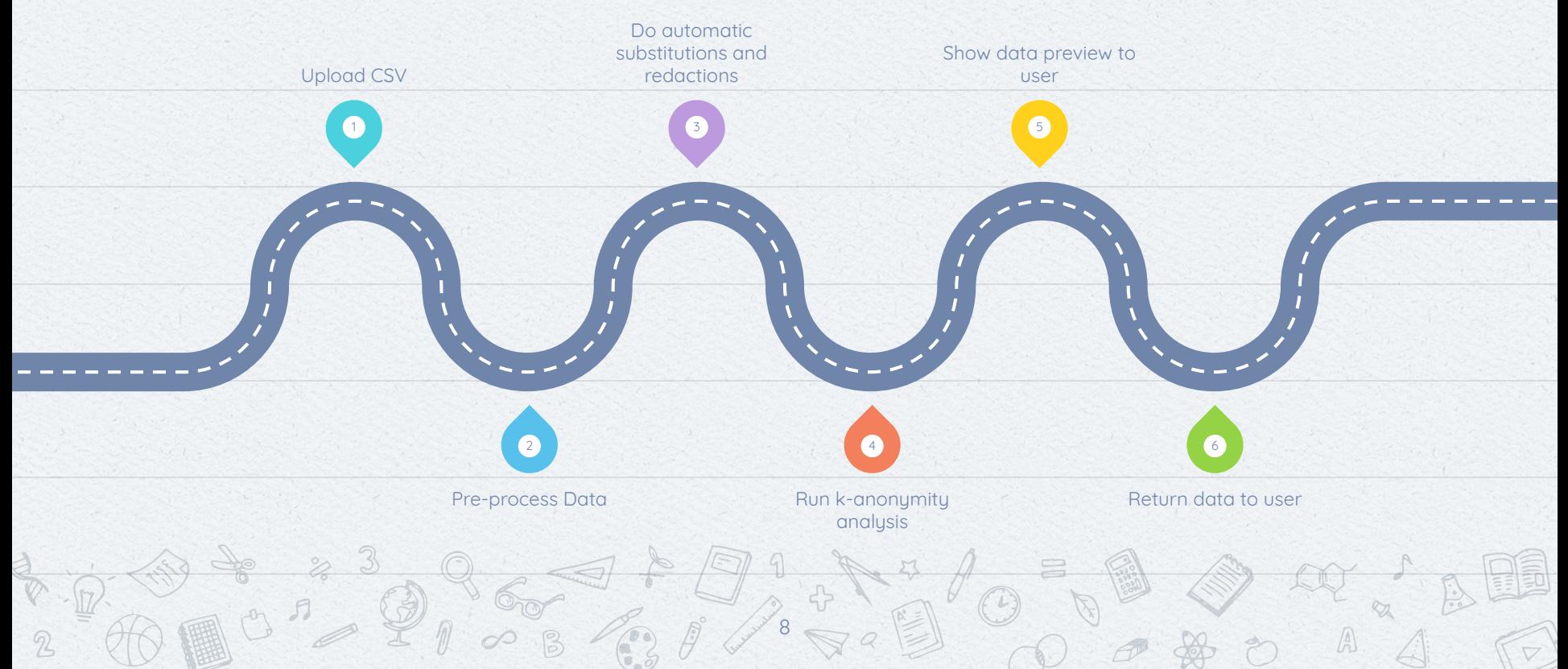

# **Our Vision**

### 2data2anonymous

U

Fine

2

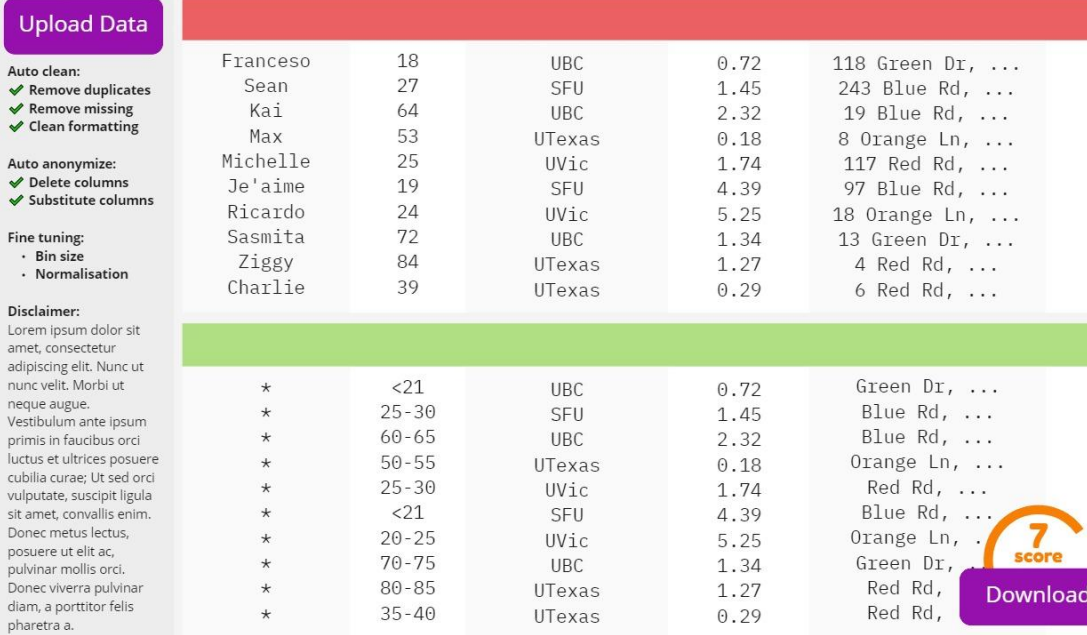

G

miro

A

### **Our Result**

#### 2 2 anonymity

#### Clean and anonymize data

#### Drag and drop file here

Limit 5MB per file . CSV, JSON, XLSX

#### **Browse files**

HRDataset\_v14.csv D 75.1KB

 $\times$ 

#### Data loading options:

Remove duplicate rows

 $\Box$  Remove rows with missing values

#### Anonymizing options:

Categorical Variable Threshold

 $\overline{2}$ 200 **Bin Size** 20 —6  $\overline{2}$ 200 Redaction strength Low

#### **Download options:**

File type

.csv

Download

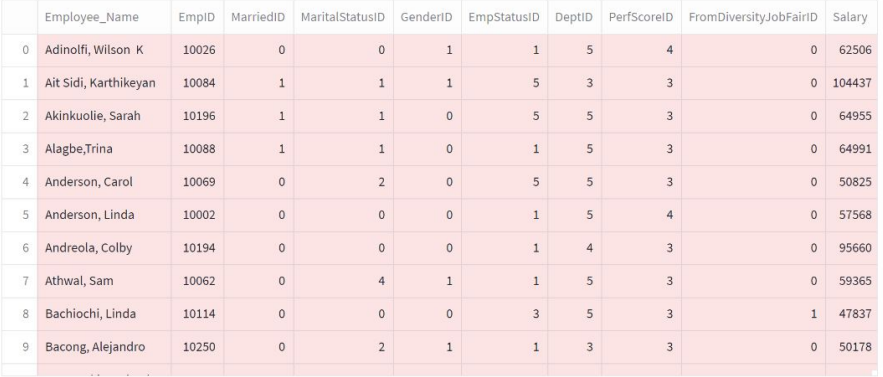

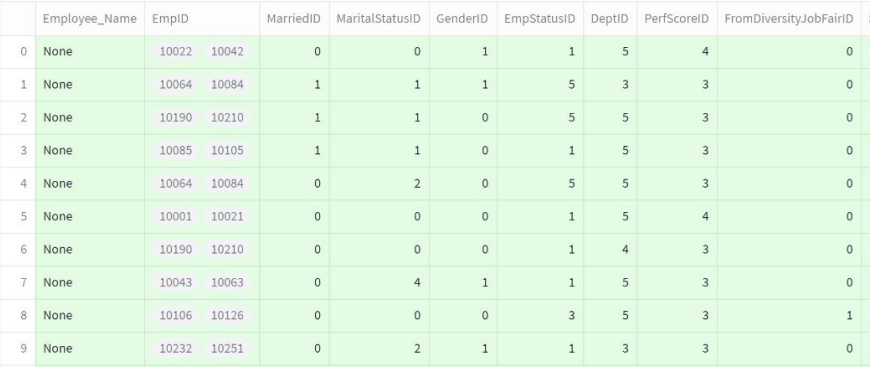

 $\mathbb{A}$ 

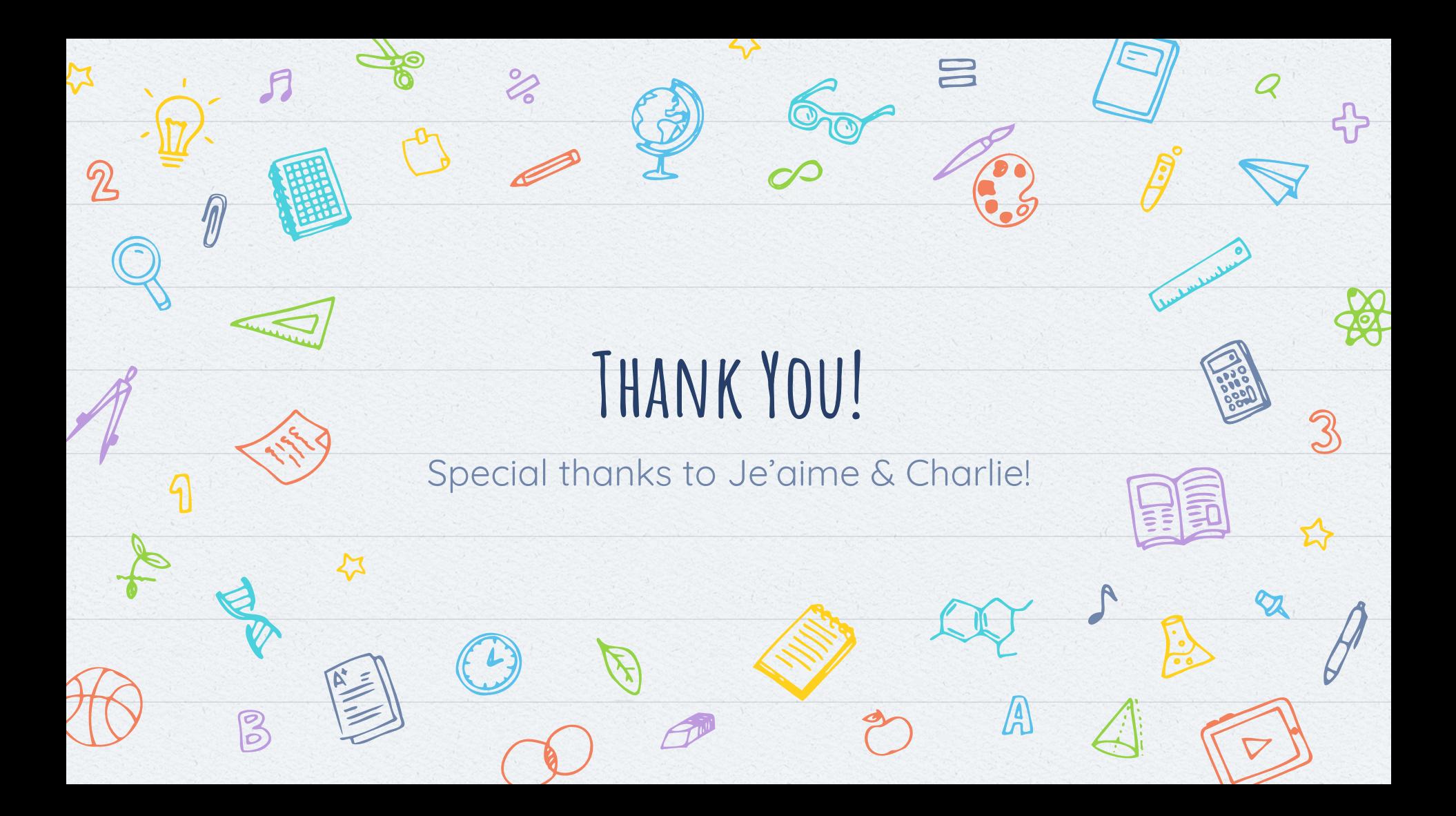